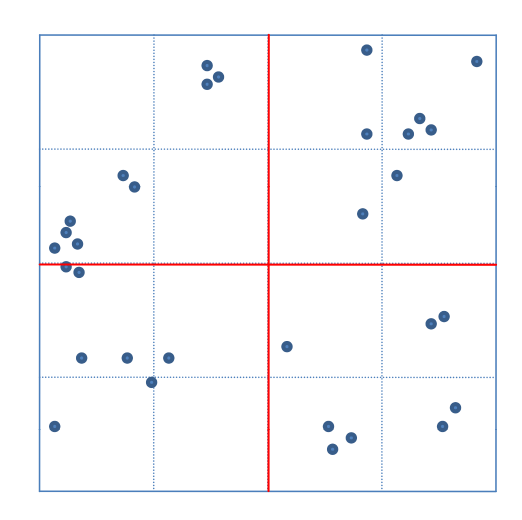

1. Partitionierung

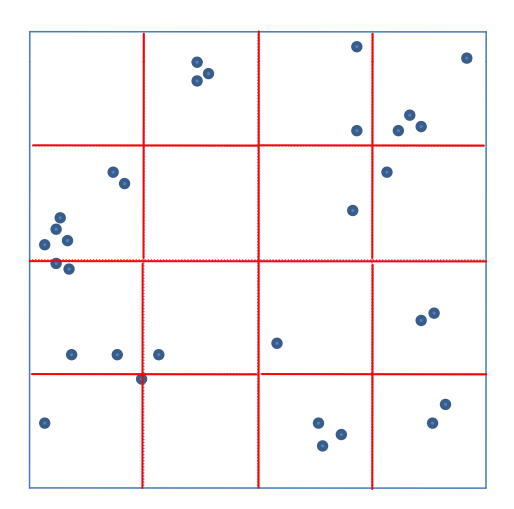

2. Partitionierung

 $2-3a)$ 

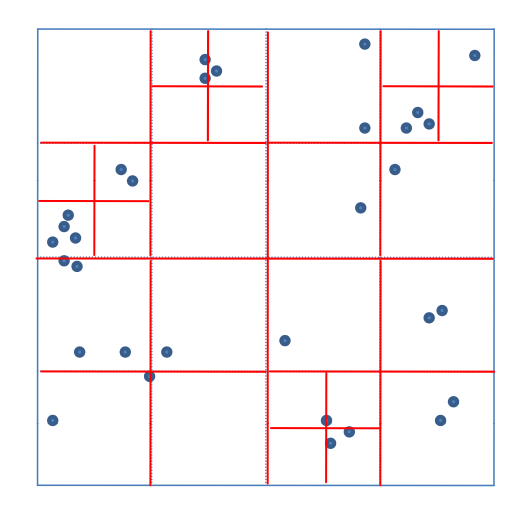

3. Partitionierung

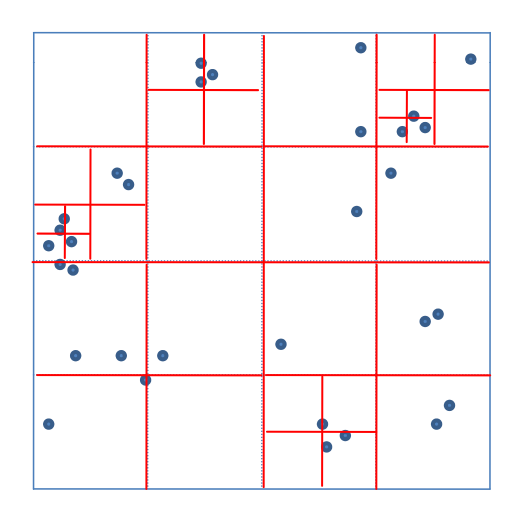

## 4. Partitionierung

Nun erfüllen alle Datenseiten die Bedingung, dass #Elemente = < 2.

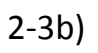

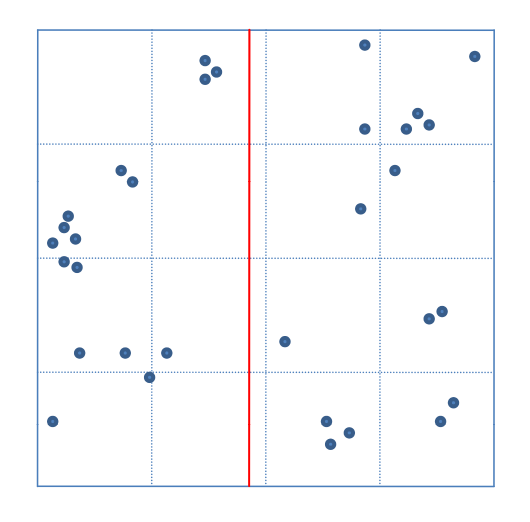

1. Partitionierung (x‐Achse)

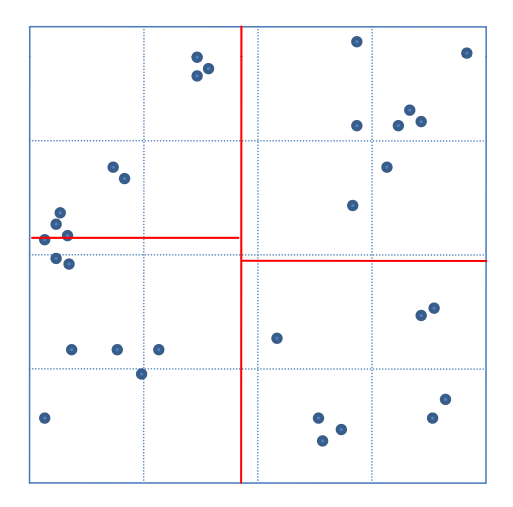

2. Partitionierung (y‐Achse)

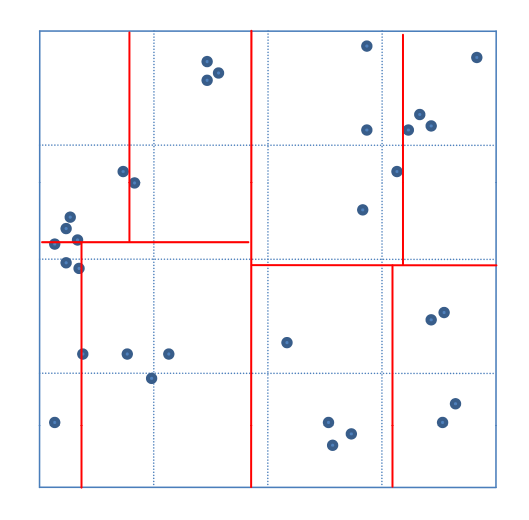

3. Partitionierung (x-Achse)

Nun erfüllen alle Datenseiten die Bedingung, dass #Elemente =< 4.

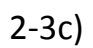

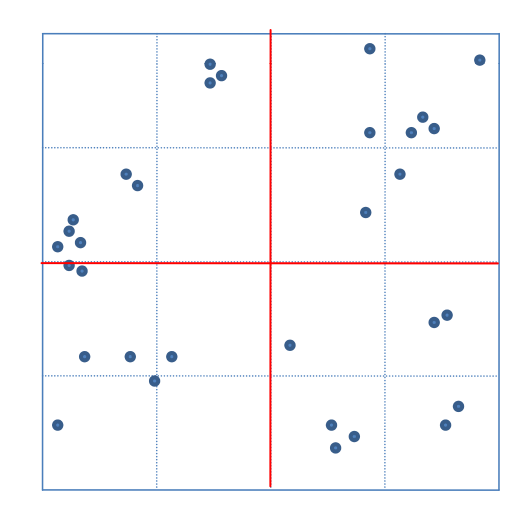

# Objekte =  $n = 32$ 

$$
q = \left\lceil \sqrt{\frac{n}{M}} \right\rceil = \left\lceil \sqrt{\frac{32}{2}} \right\rceil = \left\lceil \sqrt{16} \right\rceil = 4
$$
 > 4 Partitionen pro Dimension

Anzahl Objekte in jeder Partition der x-Achse: q\*M=4\*2=8

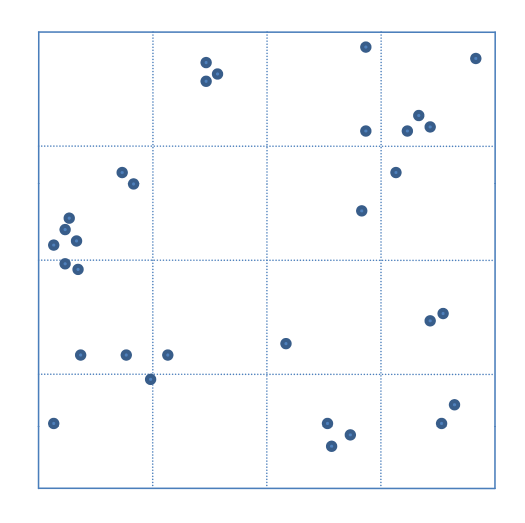

$$
q = \left\lceil \sqrt{\frac{n}{M}} \right\rceil = \left\lceil \sqrt{\frac{32}{2}} \right\rceil = \left\lceil \sqrt{16} \right\rceil = 4
$$
 > 4 Partitionen pro Dimension

Anzahl Objekte in jeder Partition der x‐Achse: q\*M=4\*2=8

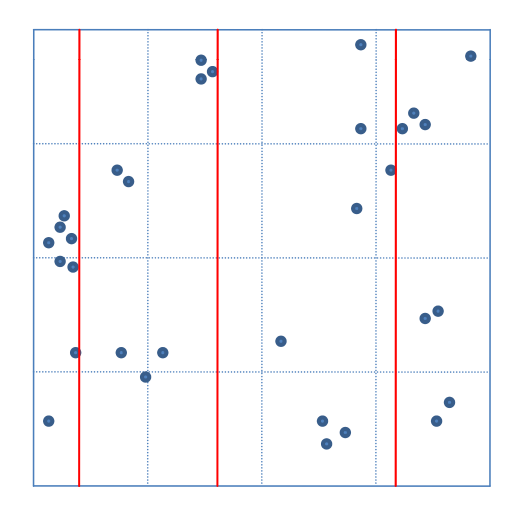

# Objekte = n = 32

$$
q = \left\lceil \sqrt{\frac{n}{M}} \right\rceil = \left\lceil \sqrt{\frac{32}{2}} \right\rceil = \left\lceil \sqrt{16} \right\rceil = 4
$$
  $\triangleright$  4 Partitionen pro Dimension

Anzahl Objekte in jeder Partition der x‐Achse: q\*M=4\*2=8

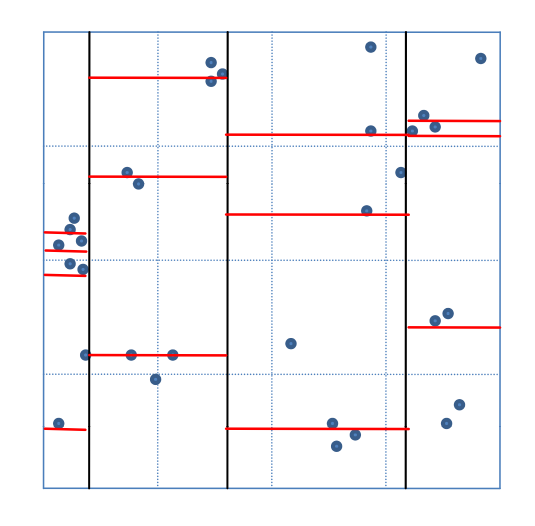

$$
q = \left\lceil \sqrt{\frac{n}{M}} \right\rceil = \left\lceil \sqrt{\frac{32}{2}} \right\rceil = \left\lceil \sqrt{16} \right\rceil = 4
$$
 > 4 Partitionen pro Dimension

Anzahl Objekte in jeder Partition der y‐Achse: M=4

Hinweis: Zwei Objekte mit der selben y-coordinate dürfen beliebig auf Partitionen aufgeteilt werden

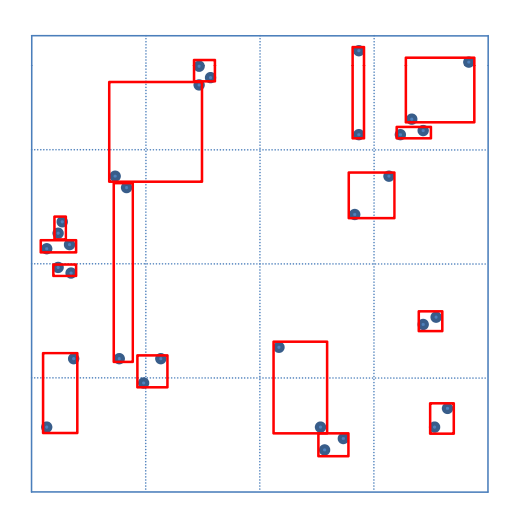

Approximation von Objekten einer Zelle durch minimal umgebende Rechtecke

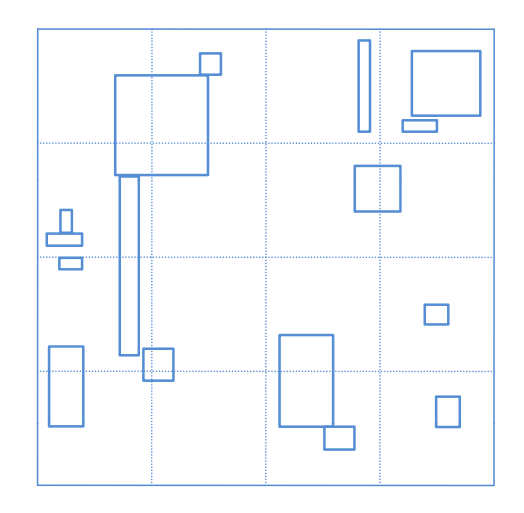

Iteration abgeschlossen.

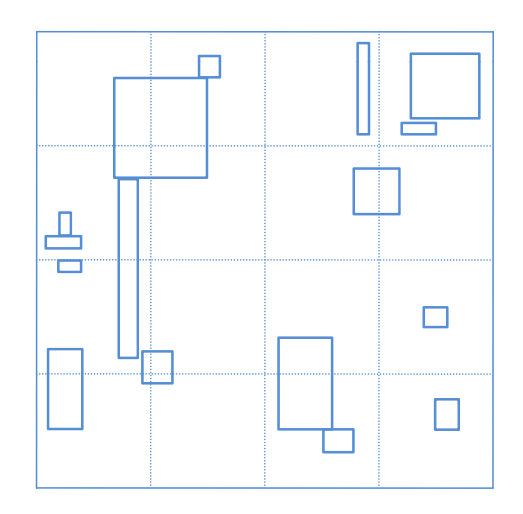

# Objekte =  $n = 16$ 

$$
q = \left\lceil \sqrt{\frac{n}{M}} \right\rceil = \left\lceil \sqrt{\frac{16}{2}} \right\rceil = \left\lceil \sqrt{8} \right\rceil = 3
$$
 3 Partitionen pro Dimension

Anzahl Objekte in jeder Partition der x-Achse: 3\*M=3\*2=6

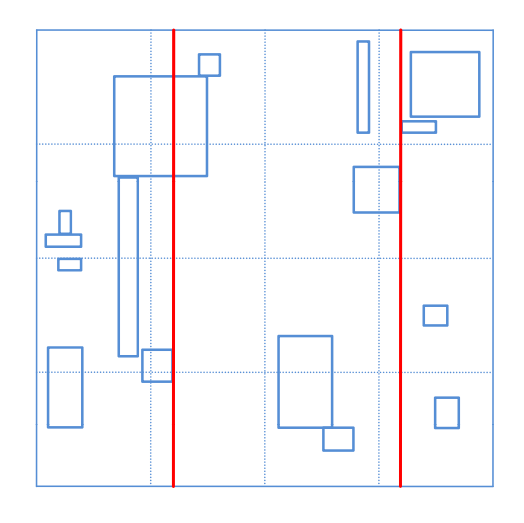

Anzahl Objekte in jeder Partition der x‐Achse: 3\*M=3\*2=6

Wichtig: Die volle Anzahl wird so lange verwendet, bis es nicht genug Objekte gibt. (Deshalb die 6:6:4 Aufteilung)

Für die Eindeutigkeit: Rechtecke werden bezüglich ihrem maximalwert in der jeweiligen Dimension zugeteilt. Das große MBR das zwei Partitionen schneidet, gehört also zur mittleren, nicht zur linken Partition.

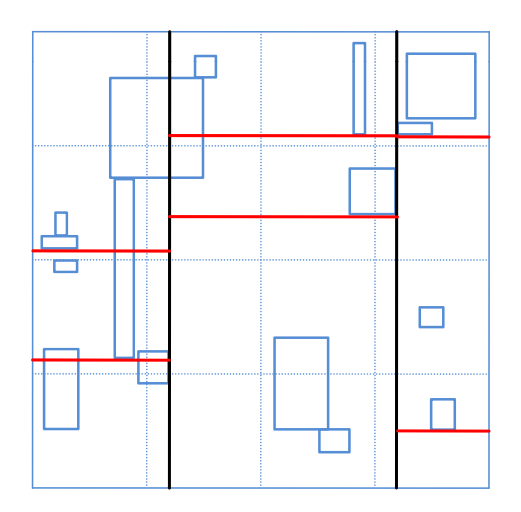

Anzahl Objekte in jeder Partition der y‐Achse: M=2

Wichtig: Die volle Anzahl wird so lange verwendet, bis es nicht genug Objekte gibt. Das führt zu einer 2:2:0 Aufteilung in der rechten Partition.

Hinweis: Leere Partitionen fallen weg.

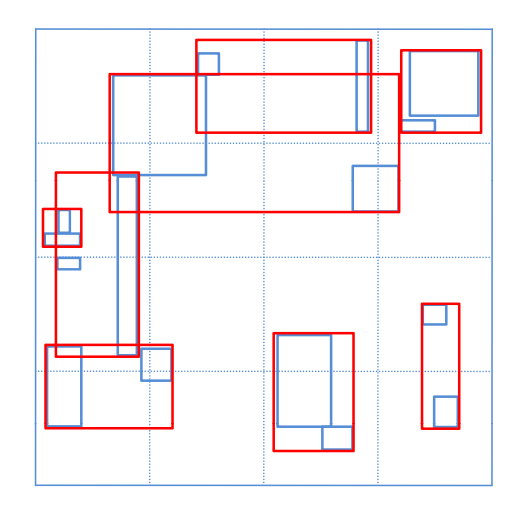

Approximation von Objekten einer Zelle durch minimal umgebende Rechtecke

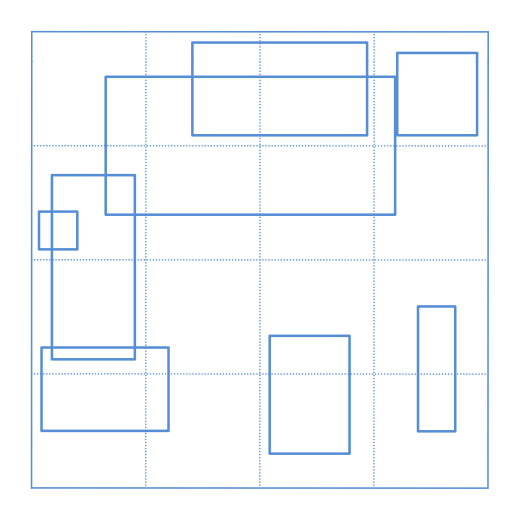

Iteration abgeschlossen.

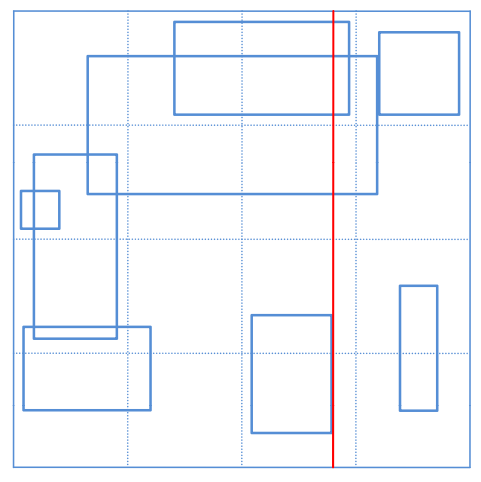

$$
q = \left\lceil \sqrt{\frac{n}{M}} \right\rceil = \left\lceil \sqrt{\frac{8}{2}} \right\rceil = \left\lceil \sqrt{4} \right\rceil = 2
$$
 2 Partitionen pro Dimension

Anzahl Objekte in jeder Partition der x‐Achse: q\*M=2\*2=4

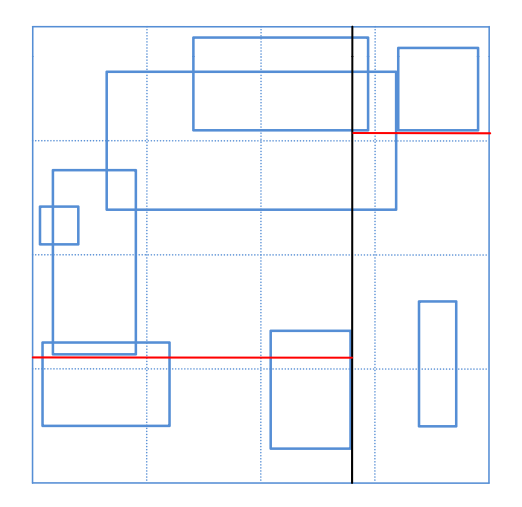

Anzahl Objekte in jeder Partition der y‐Achse: M=2

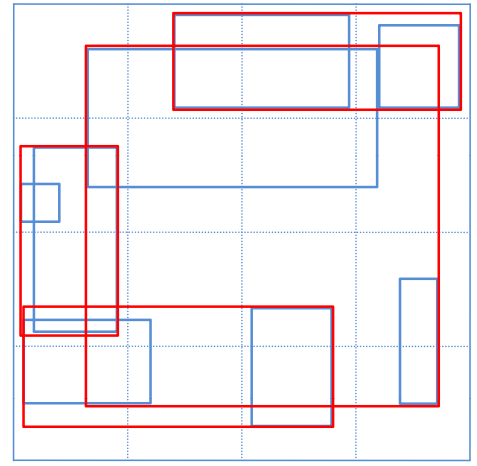

Approximation von Objekten einer Zelle durch minimal umgebende Rechtecke

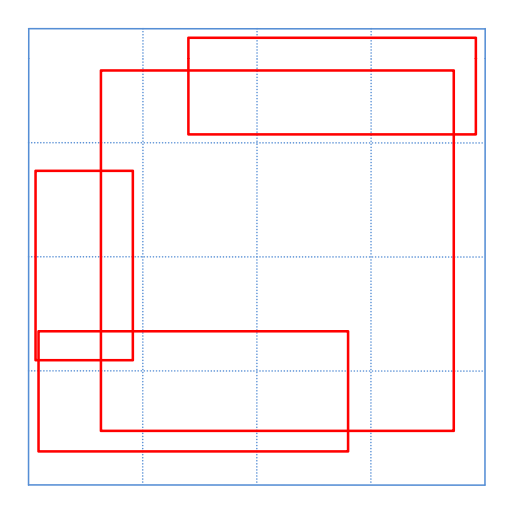

Iteration abgeschlossen.

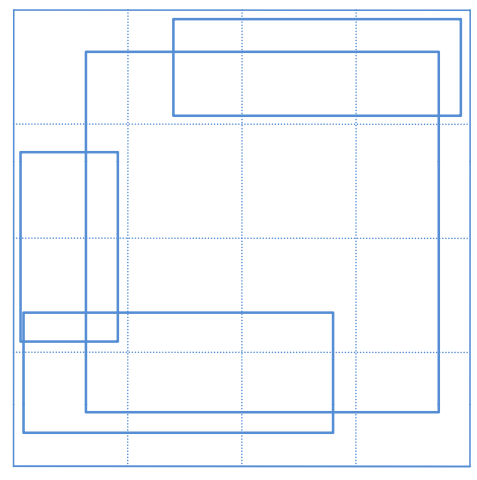

$$
q = \left\lceil \sqrt{\frac{n}{M}} \right\rceil = \left\lceil \sqrt{\frac{4}{2}} \right\rceil = \left\lceil \sqrt{2} \right\rceil = 2
$$
 2 Partitionen pro Dimension

Anzahl Objekte in jeder Partition der x‐Achse: q\*M=2\*2=4

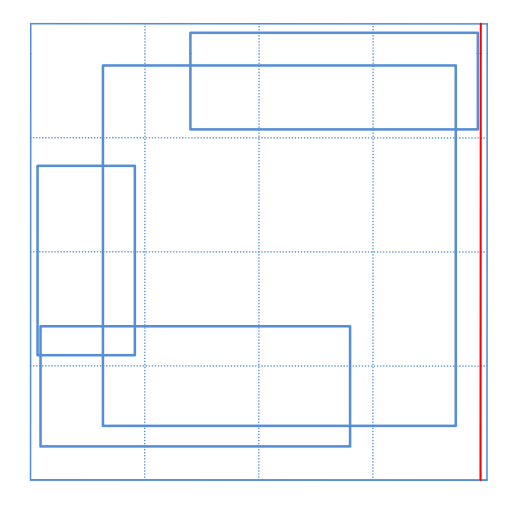

# Objekte = n = 4

$$
q = \left\lceil \sqrt{\frac{n}{M}} \right\rceil = \left\lceil \sqrt{\frac{4}{2}} \right\rceil = \left\lceil \sqrt{2} \right\rceil = 2
$$
 2 Partitionen pro Dimension

Anzahl Objekte in jeder Partition der x‐Achse: q\*M=2\*2=4

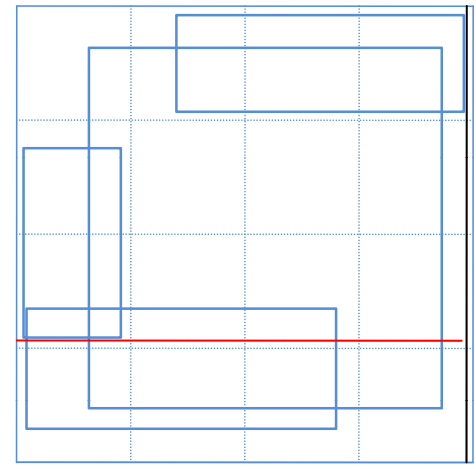

Anzahl Objekte in jeder Partition der y‐Achse: M=2

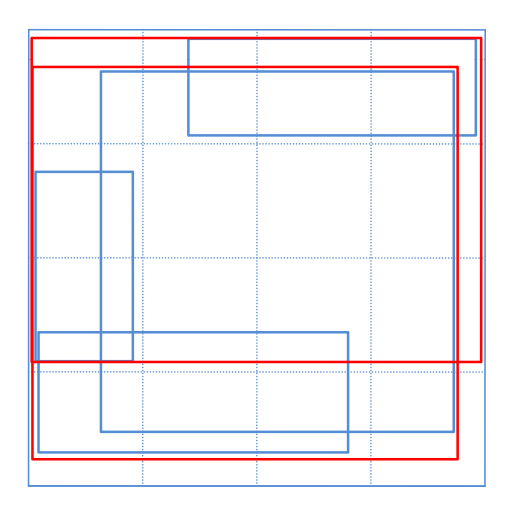

Approximation von Objekten einer Zelle durch minimal umgebende Rechtecke

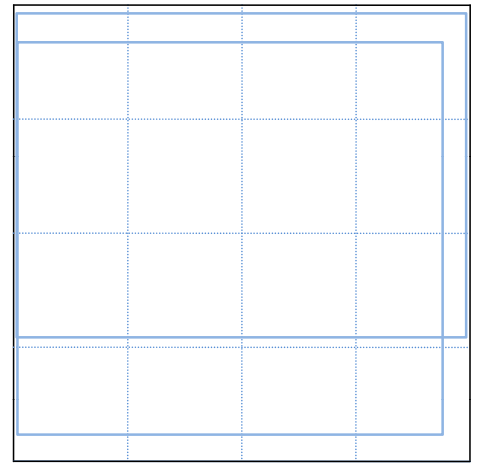

Iteration abgeschlossen.

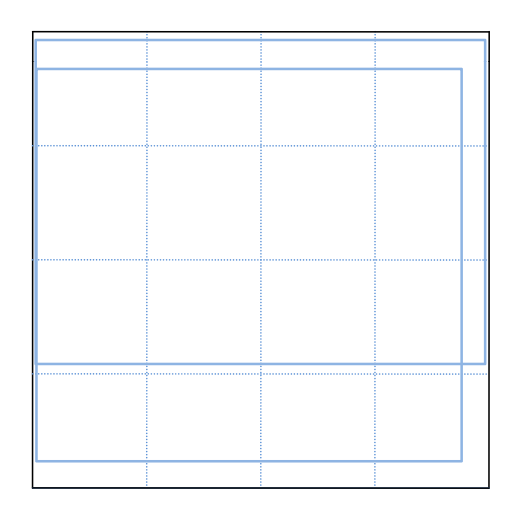

# Objekte = n = 2

$$
q = \left\lceil \sqrt{\frac{n}{M}} \right\rceil = \left\lceil \sqrt{\frac{2}{2}} \right\rceil = \left\lceil \sqrt{1} \right\rceil = 1
$$
 > 1 Partitionen pro Dimension

Abbruchbedingung erreicht. Wurzel enthält die restlichen Objekte.